# **Speichermedien im Wandel der Zeit – vom Lochstreifen und Fernschreiber zur DVD**

# **W-Seminar Logik und Schaltkreise**

**Betreuer StR Baumer**

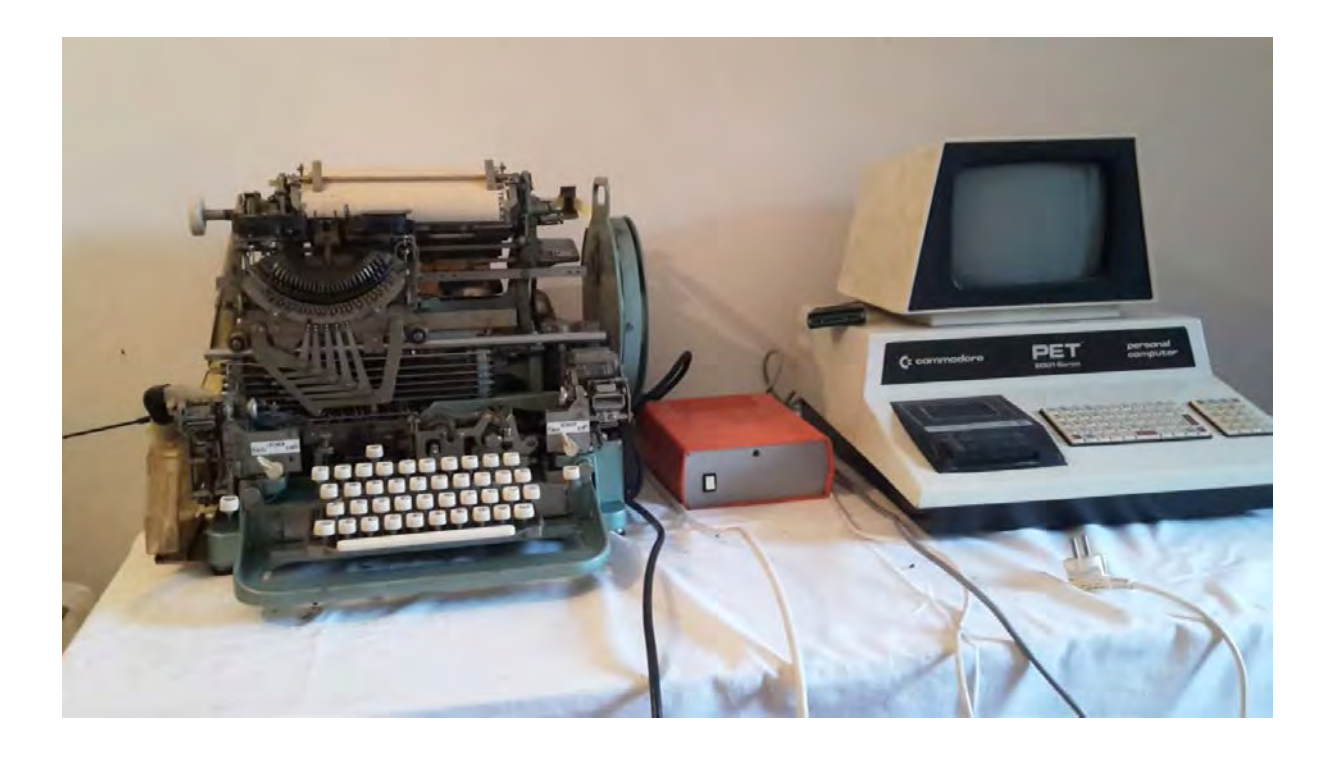

**verfasst von Antonia Maas**

**Dietersheim 2018**

# **Inhaltsverzeichnis**

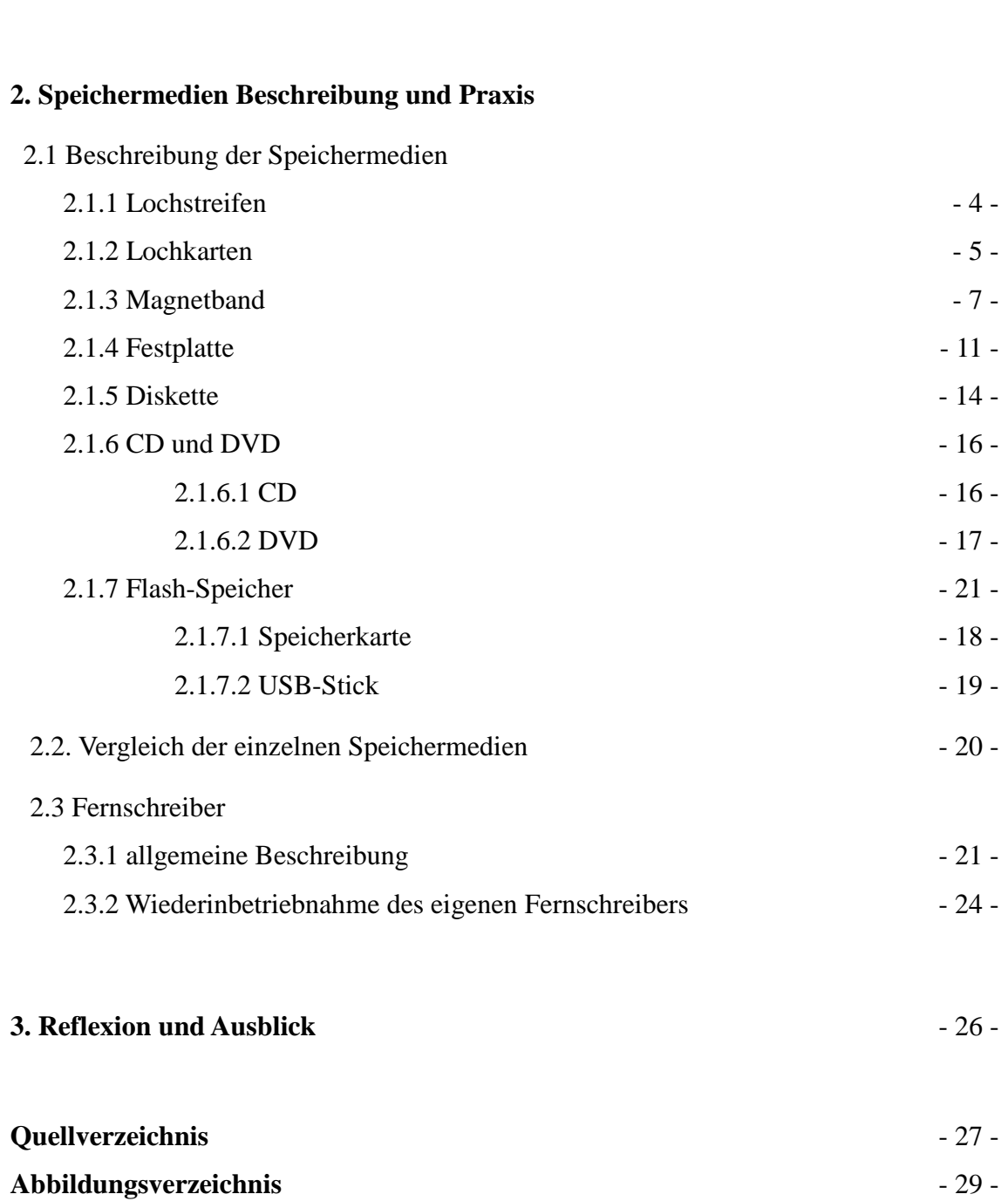

**1. Speichermedien im Wandel der Zeiten** - 3 -

#### Erste Ideen von Speichermedien

# **1 Erste Ideen von Speichermedien**

Zunächst soll definiert werden was als Speichermedium gilt.

Grundsätzlich ist zu sagen, dass Informationen in Speichermedien konserviert oder aufbewahrt werden. Das Mittel, mit dem dieser Vorgang durchgeführt wird, wird "Speichermedium" genannt.

Natürlich können diese Medien noch weiter aufgeteilt werden, so zum Beispiel ob sie analog oder digital sind. Doch auch diese Aufteilung ist schwammig. Es ist nicht klar, ob etwas analog ist, wenn die Daten nicht erkenntlich sind, aber das Mittel seh- und fühlbar ist. Oder ist es dann digital?

Die ersten Ideen für Speichermedien sind die Höhlenmalereien der Steinzeitmenschen. Der heutige Mensch erfährt vieles über das damalige Leben durch eben diese Malereien, sie zeigen das damalige Leben, sowohl im Alltag als auch religiös. Die Menschen konnten kaum kommunizieren, die damalige Sprache ist heute auf Grund ihrer Einfachheit kaum Sprache zu nennen. Dennoch sind es diese Malereien, die uns vor allem Aufschluss über die damalige Menschheit geben. [9]

Mit dem Eisenbahnbau und dem Bau von Telegrafenleitungen wurde die Informationsweiterleitung beschleunigt. So wurden Speichermedien als Bestandteil von Telegrafen bedeutender. [9][24]

Die Datenspeicherung und -übertragung wurde im 20. und 21. Jahrhundert wesentlich weiterentwickelt. Speichermedien wurden kleiner mit einer größeren Kapazität. Das wohl modernste Speichermedium ist die Cloud.

Heute sind Speichermedien kaum mehr aus dem Alltag wegzudenken. Sie sind in den meisten elektronischen Geräten vorhanden und speichern und geben Informationen aus.

# **2 Speichermedien Beschreibung und Praxis**

# **2.1 Beschreibung der Speichermedien**

# **2.1.1 Der Lochstreifen**

Der Lochstreifen gilt als das grundlegende Speichermedium. Er existiert als 5er- und 8er-Code, in dieser Arbeit wird nur auf den 5er-Code eingegangen. Oft wird für Lochstreifen auch die Bezeichnung "Lochband" verwendet.

Der Streifen besteht aus Papier, Kunststoff oder einem Metall-Kunststoff-Laminat. Das Material muss reißfest, knitterfest, flexibel, strapazierfähig, elektronisch isolierend und unempfindlich gegen Witterungseinflüsse sein. Es hat eine Dicke von 0,085 mm und eine Breite von 17,5 mm.

In den Papierstreifen werden beim Speichern von Daten runde Löcher gestanzt. Ihre Reihenfolge ergibt eine "Lochkombination" und aus ihnen ergibt sich der Inhalt des Lochstreifens. Ein Lochstreifen kann Zahlen, Buchstaben und einige Sonderzeichen enthalten. Insgesamt können 57 verschiedene Zeichen gelocht werden. Identisch bei allen lochenden Maschinen sind davon zumeist allerdings nur 54 Zeichen. Drei werden vom Hersteller individuell belegt. Diese große Menge an Möglichkeiten für Zeichen liegt an der Doppelbesetzung einiger Lochkombinationen, zwei Tasten stellen die folgenden Zeichen in Buchstaben oder Zahlen in Sonderzeichen um und daran, dass nur Großbuchstaben oder Kleinbuchstaben verwendet werden. Da Löcher im Streifen nicht wieder rückgängig gemacht werden können, ist ein Lochstreifen ein ROM-Speicher, der Informationen verarbeiten, speichern und übertragen kann. Die Lochung erfolgt quer zur Bandlaufrichtung und eine Lochung geschieht durch 5 Impulse.

Lochstreifen werden zum Beispiel bei Fernschreibern verwendet, um Daten ein- oder auszugeben. Heutige häufige Verwendungen von Lochstreifen sind in Drehorgeln und Webstühlen. Für Webstühle wurden sie am Anfang des 18. Jahrhunderts ursprünglich erfunden. Zu dem Zeitpunkt bestanden sie noch aus Holzplatten.

Wie lange Daten auf einem Lochstreifen gespeichert werden, hängt von der Beschaffenheit des Materials, seiner Lagerung und dem Umgang mit dem Streifen ab.

Dadurch dass keinerlei Markierungen auf einem Lochstreifen zu finden sind, ist sein Auslesen stark erschwert und sehr fehleranfällig. Um Fehllochungen durch ein versehentliches Vergessen eines erneuten Umschaltens auf Zahl oder Buchstaben zu verhindern, werden bei Maschinen die jeweils anderen Tasten gesperrt. [7] [21] [24]

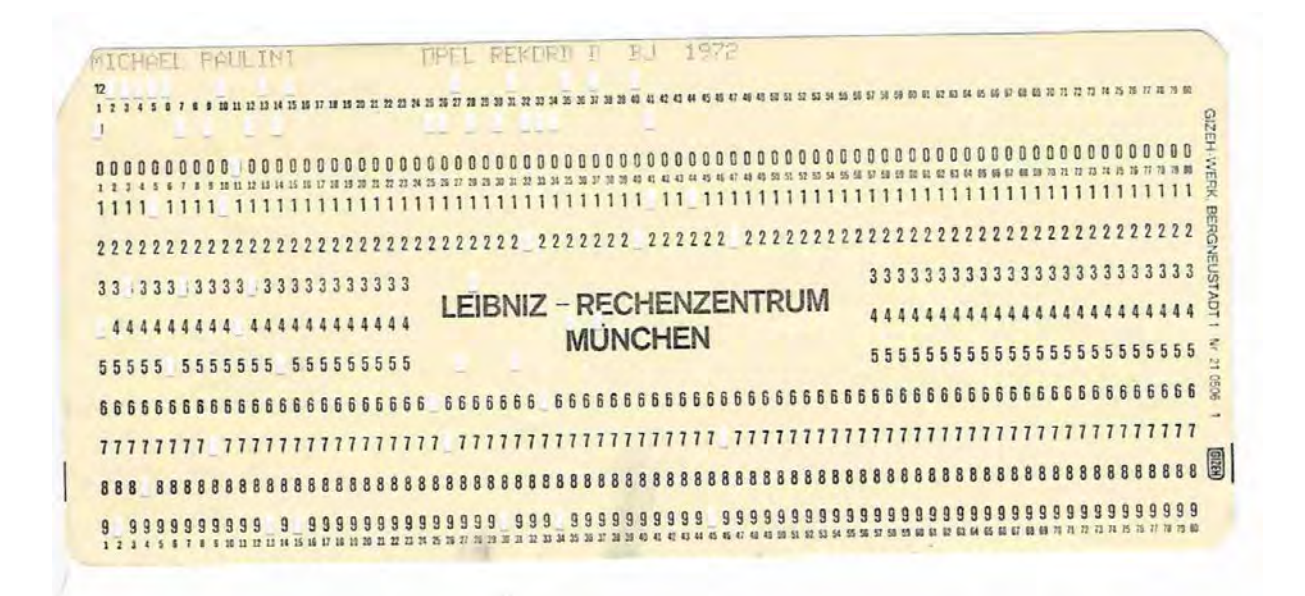

### **2.1.2 Die Lochkarte**

Abbildung 2: Beschriebene Lochkarte

Die gebräuchlichste Form der Lochkarte ist die 80spaltige. Sie ist 18,7 cm breit und 8,2 cm hoch und fungiert als das "Gedächtnis" der Maschinen. Sie speichert Vorgänge, die in der Maschine zu tun sind. Auch eine leere Lochkarte kann eingelesen werden, sie stellt eine Leerzeile dar. Auf der Lochkarte sind Zahlen von 0 bis 9 und von 1 bis 80 geschrieben, diese Zahlen werden "Ziffernspiegel" genannt. Zahlen sie senkrecht untereinander stehen werden "Spalte" genannt, waagrecht werden sie als "Zeile" betitelt. Horizontal stehen auf der Karte 80 Spalten zur Verfügung, vertikal sind es nur 12. Das Material aus dem Lochkarten bestehen ist zumeist dünne Pappe, sie kann bunt sein und damit ist ein Farbcode möglich. Sie muss

D:\Daten\Antonia\Antonia Schule\2 Speichermedien Beschreibung und Praxis.doc - 5 -

ebenso Anforderungen zu ihrer Qualität entsprechen wie das Material der Lochstreifen. Die erste Zeile, die beschriftet ist zeigt 80 mal die Zahl 0, die zweite 80 mal die Zahl 1 bis hin zur letzten Spalte, die 80 mal die Ziffer 9 zeigt. Zwischen den obersten Zeilen, den so genannten "Überlochzeilen" können die Zahlen 1 bis 80 stehen, ebenso zwischen den Zeilen 0 und 1 und unter der letzten Zeile. Die obere linke Ecke der Karten ist zumeist abgeschnitten, dies dient der Orientierung in einem Stapel von Lochkarten.

Ähnlich der Lochstreifen werden Zeichen durch Lochungen an bestimmten Stellen gespeichert, dadurch ist der Speicherplatz begrenzt. Ein Loch wird auch "Lochstelle" genannt. Dass eine Zeichen eine Zahl ist kann daran erkannt werden, dass nur eine Lochstelle in der Spalte existiert. Die gestanzten Löcher sind eckig, nicht rund wie beim Lochstreifen.

Begriffe können aus mehreren Zeichen bestehen, in diesem Fall wird der gesamte Platz, der für ein Begriff verwendet wird "Lochfeld" genannt. Es muss immer den kleinsten und größten Begriff umfassen können der in es passt. Die Zahl an möglichen Kombinationen beträgt 4096.

Im Gegenteil zum Lochstreifen kann eine Lochkarte beliebig beschrieben werden und wird oft nach Verwendung oder Besitzer beschriftet. Auch sind alle Lochkombinationen nach standardisierten Richtlinien auf Zeichen festgelegt worden, ungleich wie die Kombinationen der Lochstreifen gibt es keine Ausnahmen. Durch dieses festgelegte Alphabet in Kombination mit der Beschriftung der Lochkarte ist ein auslesen der Karte mit dem Auge möglich. Der standardisierte Code ist der der Firma IBM.

Die obersten zwei Zeile ohne Beschriftung legen fest ob das Zeichen in dieser Spalte ein Buchstaben, eine Zahl oder ein Sonderzeichen ist. Sind beide Zeilen gelocht ist das Zeichen ein Buchstabe, ist eine gelocht ist das Zeichen ein Sonderzeichen und ist keine gelocht ist das Zeichen eine Zahl.

Maschinelle Fehlstanzungen sind bei der Lochkarte möglich. Auch das Risiko eines falschen Einlesen ist hoch, Karten können von der Maschine nicht richtig eingelesen werden, oder die Reihenfolge der Karten war falsch. Ist eine Karte in einem Stapel falsch eingelesen worden, so muss der gesamte Stapel neu gelesen werden. [6] [15] [16] [17] [18] [24]

D:\Daten\Antonia\Antonia Schule\2 Speichermedien Beschreibung und Praxis.doc - 6 -

# **2.1.3 Das Magnetband**

Die Magnetbandaufzeichnung wird zumeist in der Tontechnik verwendet, bekannte Beispiele sind Hörspiele auf Kassetten.

Kassetten bestehen aus einem Band oder einer Folie, die mit einer oder mehr Schichten aus magnetisierbaren Teilchen bedeckt wurde. Diese liegt an einem Elektromagneten an. Ein einkommendes Signal verändert die Richtung des Elektromagneten. Diese Richtungsänderung wird auf das Band übertragen. Auf der Folie existieren zwei vorgeprägte Spuren, der Raum zwischen ihnen heißt Rasen.

Eine digitale Tonaufnahme auf Magnetband wird auch DAT oder R-DAT genannt. Diese R-DAT wird hier weiter behandelt.

Die Daten werden in Spuren auf dem Band aufgezeichnet, zwischen denen es allerdings keinen Zwischenraum gibt. Eine Spur auf dem Band enthält 196 Informationsblöcke. Die PCM-Daten umfassen hierbei 128 Blöcke und sind damit die größten Daten.

Um Fehler zu vermeiden und zu korrigieren werden die Daten verschachtelt und zeitlich gestaffelt in zwei getrennte Spuren aufgeteilt, dies erfolgt kreuzweise.

Bei der Aufnahme auf das Band wird zuerst ein Tiefpassfilter angewandt, der die Breite des Bandes feststellt, da die Abtastfrequenz an sie angepasst wird. Die aufgenommenen Werte werden in Digitalsignale umgewandelt und gespeichert. Später werden ein Fehlerschutzcode und ein Subcode eingefügt und die Signale verkleinert. Durch die geringe Kopfumschlingung muss der Datenstrom zuerst in einen Zwischenspeicher verlagert werden und kann dann zeitlich gestaffelt auf das Band übertragen werden. Bei der Aufnahme wird das Band durch den Strom der durch den Aufnahmekopf fließt magnetisiert, die Magnetisierung erfolgt proportional zur Schallinformation.

Bei der Wiedergabe wird die in der Aufnahme verschliffene Form zurückgesetzt und der ursprüngliche Code wiederhergestellt und verstärkt. Die in links und rechts aufgeteilten Daten werden zusammengefügt, Zusatzinformationen werden an die richtige Position gebracht und unerwünschte Signale durch einen Tiefpassfilter entfernt. Dann erst werden die Daten abgespielt.

Sie wird durch Spannung im Wiedergabekopf eingeleitet und bearbeitet nur Frequenzen deren Bandwellenlänge größer ist als Kopfspaltbreite. Wird die bearbeitete Frequenz höher so rücken die Magnetdipole zueinander, wodurch ihre Wirkung teilweise aufgehoben wird. Der Kontakt zwischen Band und Kopf sinkt und immer mehr Verluste entstehen beim Lesen des Signals, vor allem im hochfrequenten Bereich. Diese Verluste werden durch einen Verstärker ausgeglichen. [22]

#### **2.1.4 Die Festplatte**

Eine Festplatte besteht aus einer sich rotierenden Scheibe aus Aluminium oder Glaskeramik die mit einer Magnetschicht beschichtet ist. Die Geschwindigkeit der Rotation hängt von der Art der Festplatte ab. Rotiert eine 3,5" Platte als Beispiel mit 10000/Minute liegt die Geschwindigkeit am äußeren Rand bei ungefähr 108 km/h. Übliche Rotationszahlen sind auch 5000/Minute und 7500/Min. Ein bis zwei Magnetköpfe, die Anzahl variiert nach Festplattentyp, befinden sich in etwa 0,2 µm über der sich rotierenden Scheibe. Sie werden auch "Schreib-Lese-Köpfe" genannt, in diesem Namen zeigt sich bereits ihre Funktion, das Lesen von auf der Festplatte gespeicherten Daten und das Schreiben von Daten auf die Festplatte. Mechanische Festplatten existieren mit 1,8", 2,5", 3,5" 5,25" und 8" und größer. Sind sie kleiner als 1,8" sind sie SSD-Karten.

Die Bewegung dieser Köpfe wird durch einen Stellantrieb mit Schwenkmotor durchgeführt und kann auf verschiedene Arten geregelt sein. Eine Möglichkeit hierzu ist das Servopositionierungssystem, Hierbei sind auf der Festplatte so genannte Servoinformationen gespeichert, die Angaben zur Spurfindung der Magnetköpfe machen. Diese werden von den "Schreib-Lese-Köpfen" ausgelesen insofern sie auf der richtigen Position sind. Diese Daten werden dann ausgewertet und als Anweisungen an den Stellantrieb geschickt. Der gesamte Ablauf wird Regelkreis genannt und ist allgemein als "Formatiern" bekannt.

Auf einer Festplatte können mehrere Millionen Bytes gespeichert werden, so kann auf einer Festplatte mit 120 Gigabyte der Inhalt der Bibel, mit 6 Megabyte, 20000-mal gespeichert werde. Sie gilt als ein schneller Massenspeicher mit hoher Speicherkapazität. In Computern zum privaten Gebrauch werden zumeist ein bis zwei Festplattenlaufwerke eingebaut. Diese sind Plattenspeicher, die aus ein oder mehreren Festplatten besteht. Sie sind über eine Schnittstelle mit dem Computer verbunden, auch von diesen gibt es verschiedene Arten.

Im Folgenden werden die SCSI-, IDE-, ATA-, S-ATA- und ATAPI-Schnittstelle behandelt.

Die SCSI-Schnittstelle ist im Grunde ein Peripheriebus. Sie ermöglicht eine hohe Bitrate und kann, abhängig von der Breite des Datenbusses, 9 bis 31 Laufwerke betreiben. Zumeist wird bei diesem Anschluss eine synchrone Datenübertragung genutzt. In Server-Anlagen wird oft eine solche Schnittstelle eingesetzt.

Die IDE-Schnittstelle, mit ganzer Bezeichnung Integrated Drive Electronic, wird an unterschiedlichen Anschlüssen, zum Beispiel dem AT-Bus, am PC angeschlossen. Dies war lange das am meisten an Computern genutzte System zur Verwaltung von Festplattenspeichern und wird nun von dem später genannten S-ATA System überholt. Es verwaltet zwei Festplattenspeicher pro IDE-Controller in einem Master-Slave-Verfahren. Im Normalfall sind zwei Controller pro Hauptboard normal mit jeweils einem Nord- und Südport. Maximal können somit 4 HD an einem Rechner erreicht werden. Die ATA-Schnittstelle ist einer Weiterentwicklung der eben genannten IDE-Schnittstelle. Bei ihr erfolgt eine parallele Datenübertragung über Leitungen mit 40 oder 80 Leitern. Die Bitrate dieser Schnittstelle liegt bei 133 MB/s, verursacht durch die oben genannten parallelen Leiter und einem Datenpegel von ungefähr 5 Volt. Sie verwendet eine LBA-Adressierung, lang Logical Block Adress, um auch im Gigaherz-Bereich Speicherbereiche verwalten zu können . Hierbei werden alle Sektoren fortlaufend nummeriert.

Die S-ATA-Schnittstelle, das S steht für serialized, wird für Bitraten von 150 MB/s bis 500 MB/s verwendet. Die Daten werden durch einen differenziellen Signalpegel mit +/- 250 mV übertragen. Festplatten mit einer S-ATA-Schnittstelle sind potenziell hotplug-fähig, allerdings muss das Betriebssystem bereit auf der Festplatte installiert sein. Die Stecker existieren in Normal- und Mini-Ausführung. Gängige Mini-S-ATA Festplatten als SSD-Speicher haben eine deutlich kleinere Bauweise und erreichen Bitraten von ca. 1500 MB/s.

Aktuell werden in PC-Rechnern M.2 Systeme die an einem neuen Stecksystem direkt am PCI-Bus verbunden werden eingebaut. Die Geschwindigkeit bei dieser Bauweise wird deutlich erhöht, die Bitrate der neue Version beträgt 3500 MB/s. Es gibt zu diesem System auch Steckkarten am PCI-Bus. Mechanisch gesehen ist dieses Speichersytem ein SSD-Speicher und nur unwesentlich größer als RAM-Speicher.

Eine besondere Art der Festplattenspeicher sind die Wechselplattenlaufwerke. Im allgemeinen Sprachgebrauch werden sie auch "externe Festplatten" genannt und zumeist als Backupspeicher oder zusätzliche Speicherkapazität für Geräte mit wenig internem Speicher, wie Laptops genutzt. Vom Aufbau gleichen sie den normalen Festplatten, allerdings sind sie in so genannte Wechselrahmen eingebaut, der wie der Name bereits sagt einen simplen Ort- und Gerätewechsel ermöglicht. Das Laufwerk ist nicht fest an einen Ort gebunden und kann zumeist per USB-Kabel an die vorgesehen Geräte angeschlossen werden.

Die Aufzeichnung auf der Magnetschicht erfolgt zumeist im Frequenzmodulverfahren mit einer Horizontalmagentisierung, also in langen, kreisförmigen Bahnen. Wird in die vertikale Richtung magnetisiert, also in kurzen Bahnen, wird eine höhere Speicherdichte erreicht, für den alltäglichen Gebrauch reicht allerdings die Magnetisierung in horizontale Richtung. Die aufgezeichneten Daten werden in den binären Zahlen 0 und 1 in die Bitzellen auf der Festplatte gespeichert. [5] [22] [24]

#### **2.1.5 Die Diskette**

Der Informationsträger Diskette besteht im Kern aus einer runden, rotierenden Scheibe aus dünner Polyesterfolie, die mit Eisenoxid beschichtet wurde. Um den Kern befindet sich eine schützende, viereckige, mit Vlies ausgekleidete Kunststoffhülle.

Es existieren vier verschiedene Maße der Disketten, die kleinste mit 3" Scheibendurchmesser, dann die wohl bekannteste mit der Größe von 3,5", die weniger bekannte Diskette der Größe von 5,25" und die größte Diskette mit dem Durchmesser von 8". In dieser Abhandlung wird die Diskette mit dem Scheibendurchmesser von 3,5" behandelt, da sie die am häufigsten benutzte und bekannteste der Diskettengrößen ist.

An der oberen Kante der Diskette befindet sich ein so genanntes Kopffenster aus Metall, das Einblick in die Diskette gibt und zum Beschreiben und Lesen eben dieser genutzt wird. Das Fenster wird durch einen verschiebbaren Verschluss geschützt, der geöffnet wird wenn es notwendig ist. Unten an der Diskette befindet sich ein Schreibsperrfenster, ist es geöffnet kann der Inhalt der Diskette nicht gelöscht oder überschrieben werden. Es ist also eine Schreibsperre.

Die Datenspeicherung auf der Diskette erfolgt in dichten Bahnen und die Speicherkapazität beträgt 1,44 MB. Die Vorderseite der Diskette mit dem Etikett erhält die Nummer 1, die Rückseite die Zahl 0. Die Spuren, auf denen die Daten gespeichert werden, werden ebenfalls mit Zahlen bezeichnet, sie werden von 0 bis 79 nummeriert. Die einzelnen Spuren werden in Sektoren eingeteilt, eine enthält jeweils 18 Sektoren. Die Sektoren werden wiederum ebenso von 0 auf nummeriert und können einzeln 512 Bytes aufnehmen.

Die Spur 0 birgt eine Besonderheit, ihre ersten 33 Sektoren sind die ersten auf die zugegriffen wird und die gelesen werden. Dadurch enthalten sie wenn notwendig ein Betriebssystem. Ist dies der Fall wird es geladen. Die Sektoren enthalten also das Systemverzeichnis der Diskette, den Bootsektor und die Dateizuordnungstabelle.

Die kleinste auf einer Diskette belegbare Speichereinheit ist ein Cluster, es umfasst einen Sektor.

Die Drehzahl der Diskette ist ebenso variabel, liegt aber zwischen 300 und 600 Umdrehungen pro Minute. Die maximale Speicherkapazität beträgt 2 MB, die maximale Bitrate liegt bei ungefähr 500 kbit/s. [22] [23] [24]

# **2.1.6 Die CD und die DVD**

#### **2.1.6.1 Die CD**

Auch bei den CDs gibt es verschiedene Arten, die genutzt werden. Im Folgenden werden die CD-ROM und die CD-R ausführlich behandelt.

Abhängig von der Art der CD kann ein Betriebssystem auf sie gespeichert und verwendet werden. Sie gelten als "preiswerte Massenspeicher zur Archivierung großer Daten" [25].

Die CD-ROM ist eine vor allem bei Programmen verwendete Speicherart. Sie wird einmalig bei der Herstellung beschrieben, kann aber beliebig oft gelesen werden. Sie zählt als ein so genannter Lesespeicher und besteht aus einer Polycarbonatscheibe auf der einseitig eine Aliminium-Spiegelschicht angebracht wurde. Auf diese Schicht liegt eine Lage UVunempfindlicher Schutzlack. Die Scheibe hat einen Durchmesser von 12 cm und ist in der Regel 1,2 mm dick wovon 0,6 µm die Metallschicht sind.

Eine CD-ROM mit 5,25" Durchmessern hat eine Speicherkapazität von 800 MB und

Auf der beschichteten Seite sind 0,6 µm breite Vertiefungen eingeprägt, die "Pits" genannt werden, die hohen Zwischenräume neben den Pits werden als "Lands" bezeichnet. Die Vertiefung bildet eine Spirale die aus 22 000 Windungen besteht und in Sektoren gegliedert ist. Der Anfang der Spur befindet sich innen, da Beschädigungen dort unwahrscheinlicher sind.

Die CD dreht sich im Laufwerk von der beschichteten Seite aus gesehen gegen den Uhrzeigersinn. Bei einer einfachen Geschwindigkeit beträgt die Lesegeschwindigkeit 150 kbit/s, eine schnellere Geschwindigkeit ist möglich.

Das Lesen der CD erfolgt blockweise, indem ein gebündelter Laserstrahl auf die zu untersuchende Stelle geschossen wird, die Reflexionen werden eingelesen, mit den Binärzeichen 0 und 1 versehen und ausgewertet.

D:\Daten\Antonia\Antonia Schule\216CDDVD.doc - 14 -

Die CD-R gleicht der CD-ROM beinahe identisch. Das Lesen der CD erfolgt wie bei der CD-ROM mittels eines Laser der auf die CD scheint und Reflexionen produziert, die ausgewertet werden.

Zur Vermeidung von Fehlern werden Abschnitte auf der CD vor der Aufnahme mit zufällig verteilten linear steigenden Zahlen nummeriert, sodass niemals zwei aufeinander folgende Zahlen nebeneinander stehen. Die Aufnahmen werden in den Abschnitten von 1 aufgezeichnet, also auf der CD verteilt. Bei der Wiedergabe werden die Abschnitte linear nach den Zahlen geordnet. Dadurch werden Datenverluste statt an einer Stelle im Datensatz eine Lücke zu ergeben in viele kleine Datenlücken gespalten. Sie werden also weniger auffällig. [8] [22] [24]

#### **2.1.6.2 Die DVD**

Die DVD entstand aus der CD wodurch ihr Aufbau und ihre Funktionsweise der CD stark ähnelt. Sie kann wiederbeschreibbar, einmal beschreibbar oder nicht beschreibbar sein, ebenso wie die CD.

Die Magnetschicht der DVD hat eine Dicke von 0,1 µm und der Abstand zweier nebeneinander liegenden "Grooves", so werden die vorgeprägten Rillen genannt, beträgt 1,7 µm. Die Zeit bis zur Ausgabe der gespeicherten Daten dauert 29 bis 70 ms. Die Speicherkapazität variiert nach dem Modell der DVD kann aber bis zu 50 GB betragen und ist grundsätzlich höher als die der CD.

Zum Beschreiben einer DVD werden in einem örtlich begrenztes Gebiet die "Grooves" mit einem Laser erhitzt, wodurch der Magnet von außen in die entgegengesetzte Richtung magnetisiert wird und die Stelle lokal umgepolt wird.

Beim Lesen der gespeicherten Daten werden zwei Durchläufe gemacht. Ein Laserstrahl mit geringer Intensität und einer Wellenlänge zwischen 635 und 650 nm, sein Licht ist polarisiert, wird die Grooves entlang gestrahlt. Das Licht wird durch die Polung der Oberfläche der DVD leicht gedreht und reflektiert. Ein Detektor analysiert das zurückgeworfene Licht des Lasers und erkennt dadurch die Magnetisierungsebene der Groove. Nachdem die gesamte Informationsspur abgetastet wurde und in elektronische Signale verwandelt wurde wird der

Vorgang wiederholt, allerdings wird die Polarisation des Lasers um 45° gedreht.

Zum Löschen von Daten von der DVD wird die Oberfläche erneut mit einem Laser bestrahlt, dieser magnetisiert das äußere Magnetfeld der Scheibe in die ursprüngliche Richtung. Durch die Einfachheit des Löschprozesses sinkt die Haltbarkeit der auf der DVD gespeicherten Daten.

Die oben genannte Differenz der Speicherkapazität zwischen CD und DVD beruht auf sechs großen Gründen. Zuerst der simpelste Grund, die beschreibbare Fläche. Im Vergleich zur CD hat die DVD mehr Fläche zur Aufnahme von Daten. Damit zusammen hängt auch der nächste Grund, durch den geringeren Abstand zwischen den Spuren können mehr Daten auf die Scheibe geschrieben werden. Außerdem sind die Pits kürzer, es gibt also mehr von ihnen. Zusätzlich sind auf der DVD weniger Sektorinformationen zu finden, wodurch mehr Platz für Nutzdaten entsteht. Die selbe Konsequenz geht aus den verringerten Fehlerkorrekturbits hervor. Zuletzt erfolgt auf der DVD eine 16-Bit-Code-Modulation, die erneut Platz schafft. Im Allgemeinen ist zu sagen, dass von der CD zu der DVD ein Speichergewinn um den Faktor 7,5 entstanden ist.

Eine DVD kann doppelseitig sein, ist dem so heißt sie DVD-DS. Sie besteht aus zwei aufeinander geklebten, einseitigen DVDs.

Sie ist nicht zu verwechseln mit der DVD-DL, diese DVD besitzt auf beiden Seiten zwei Schichten auf die gespeichert werden kann. Sie ist dennoch doppelseitig. Trotz der eigentlich erhöhten Speicherkapazität werden Daten auf der DVD-DL um 1/10 weniger dicht geschrieben.

Die zum Laser gerichtete Seite wird "Layer 0" genannt, auf ihr läuft die Spirale der Grooves von innen nach außen. "Layer 1" bezeichnet die gegenüber liegende Seite, die Spirale auf ihr kann in beide Richtungen laufen, läuft sie ebenfalls von innen nach außen, so nennt man dies den "Parallel-Track-Mode". Läuft sie von außen nach innen nennt man es "Opposite-Track-Mode", er verbessert das flüssige, kontinuierliche Abspielen. Die Fläche zwischen den beiden Layern wird "Middle Area" genannt.

Die DVD-ROM kann 4,7 GB Daten speichern und ähnelt der CD-ROM stark, sie wird ebenso vom Hersteller gepresst und kann vom Verbraucher nur gelesen werden.

Die DVD-R ist ebenso ähnlich der CD-R, sie wird als Rohling verkauft und kann vom Anwender einmalig mit Informationen beschreiben werden. Die informationsaufnehmende Fläche ist mit organischer Farbe überzogen, in die die Daten gebrannt werden indem sie lichtundurchlässig wird.

Die ersten Informationen auf einer DVD sind die Copyright-Informationen und die letzten Dateien zur Fehlererkennung.

Eine Blue-Ray funktioniert wie eine DVD, allerdings wird ein blauer Laser zum Einbrennen der Daten verwendet wodurch das Speichervermögen vervierfacht wird. Auch bei der Blue-Ray werden verschiedene Arten unterschieden, die aber nicht ausgeführt werden.

Zur Vermeidung von großen Lücken in einem Datensatz durch Datenverluste wird das selbe Prinzip der zerschnittenen Aufnahme wie bei der CD verwendet. [8] [22] [24]

## **2.1.7 Die Flash-Speicher**

#### **2.1.7.1 Die Speicherkarte**

Speicherkarten, auch "Memorycards" genannt, existieren in verschiedenen Ausführungen, die in Abmessung, der Anzahl an verwendeten Anschlüssen, dem Speicherplatz und der Datenübertragung variieren. Ein Beispiel aus dem Alltag sind die Speicherkarten in den handelsüblichen Smartphones und Fotokameras, deren Unterschiede auch durch das menschliche Auge erkannt werden kann. Die im Smartphone verwendete Speicherkarten sind wesentlich kleiner als die in der Fotokamera benutzte Karten. Beide fallen unter die Kategorie der SD-Karte.

Sie sind klein gebaut und haben einen Schalter zur Aktivierung eines Schreibschutzes. Ihre Datenübertragung ist allerdings langsam. Sie existieren mit 32 und 64 MB. Sie können auch Memorysticks genannt werden.

Im Allgemeinen werden CompactFlash-Karten, auch CF-Karten genannt, in zwei Kategorien aufgeteilt. Typ I hat eine Dicke von 3,3 mm und einer Speicherkapazität von bis zu 192 MB. Typ II ist 5 mm dick ist und hat eine größere Speicherkapazität als Typ I. Er kann bis zu 1 GB an Daten aufnehmen. Anschlüsse eines Types können nicht von dem anderen genutzt werden außer ein Adapter wird angeschlossen. Eine Erweiterung des Typ II sind die Miniaturfestplatten. Sie haben eine Dicke von 5,5 mm und können zwischen 340 MB und 4 GB an Daten aufnehmen. Sie erreichen eine Bitrate von 750 kbit/s und werden auch ", Microdrives" genannt. Sie werden als Typ II + bezeichnet.

Alle drei Typen haben eine 50-polige Steckverbindung und eine parallele Datenübertragung.

Eine SmartMedia-Karte, kurz SM-Karte ist kleiner als normale Speicherkarten und wird zumeist in MP3-Playern genutzt. Ihre Speicherkapazität beträgt 2 bis 128 MB.

Auch die MultimedisCards, kurz MMC, fallen unter die Kategorie der Speicherkarten, sie werden als Adressspeicher bei Handys genutzt. [22] [24]

#### **2.1.7.2 Der USB-Stick**

Ein USB-Stick besteht aus einer Platine mit Flash-Speicherchips, einem USB-Controller und einem Gehäuse das als Schutz der Elektronik wirkt. Es kann verschiedene Formen annehmen und teilweise sogar weggelassen werden. Zumeist ist außerdem eine LED-Leuchte an dem Stick angebracht, das einen laufenden Zugriff auf den USB-Stick anzeigt. Sie tut dies, da eine Entfernung des Sticks bei einem laufenden Zugriff schädlich wirken kann. Die Leuchte ist allerdings ebenso wie das Gehäuse nicht immer an dem Stick angebracht.

Außerdem ist ein kleiner Miniaturschalter außen an dem USB-Stick angebracht, der einen Schreibschutz aktiviert. Damit ist nur noch das Lesen der Daten möglich und nicht das Schreiben. Ebenso kann der USB-Stick durch ein Passwort gegen unbefugten Zugriff geschützt werden.

Daten auf einem USB-Stick werden ohne Einflüsse von außen bis zu 10 Jahre gespeichert bevor sie verloren gehen. Als Einflüsse von außen gelten Aufbewahrung, mechanische Beschädigungen, Abnutzung der Platine, Temperatur und viele mehr. Sie können sowohl positiven als auch negativen Einfluss auf den Zeitraum der Datenspeicherung haben. [22] [24]

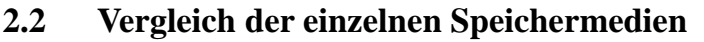

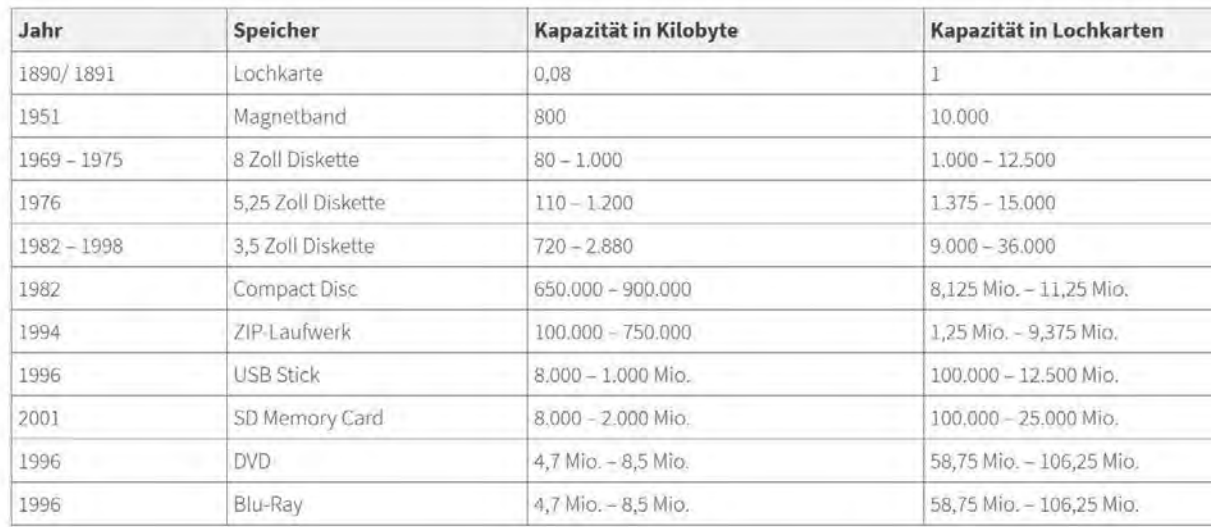

Abbildung 3: Tabelle zum Vergleich der einzelnen Speichermedien [11]

# **2.3 Fernschreiber**

# **2.3.1 Allgemeine Beschreibung**

Der Fernschreiber im Familienbesitz ist der Standard Lorenz LO15, demnach wird dieser im Folgenden behandelt.

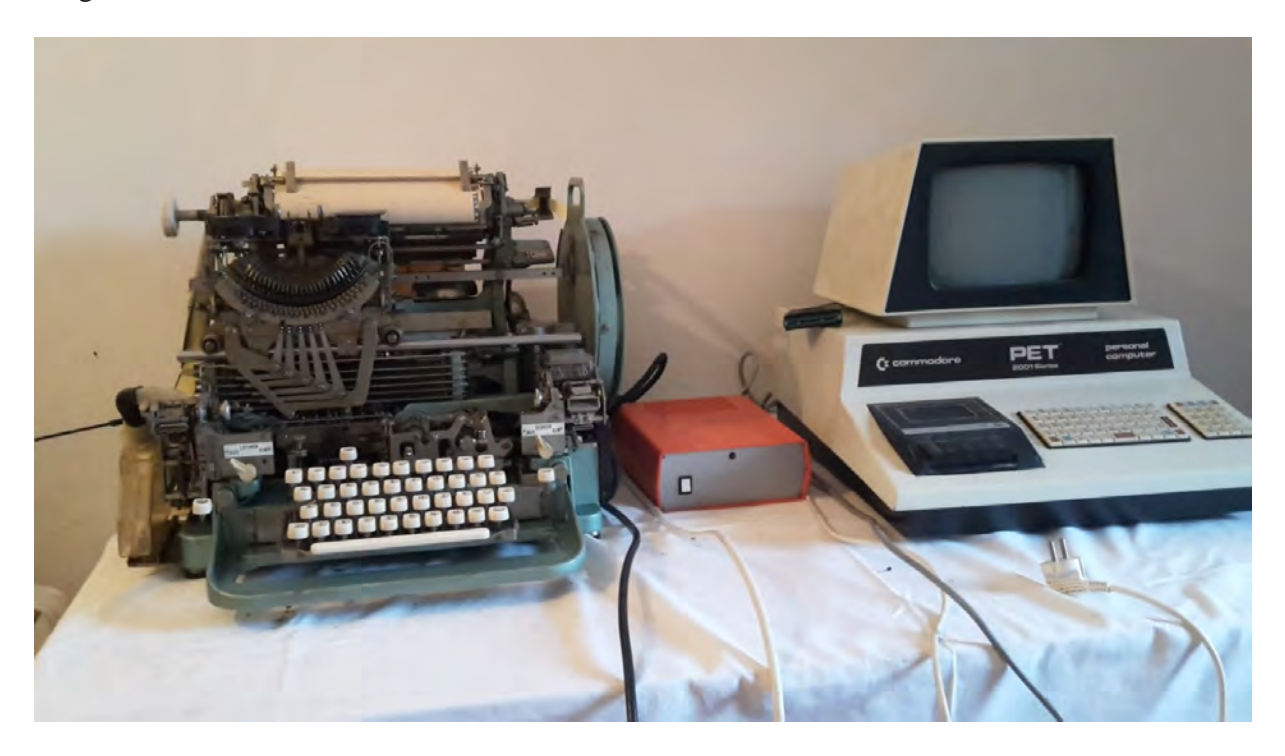

Abbildung 4: Der Fernschreiber mit einem Commodore PET, verbunden über ein Modem.

Er wurde bei einem Abverkauf der Deutschen Post erworben, zuvor war er am öffentlichen Fernschreibenetz angeschlossen und in Verwendung. Er wurde ohne die oftmals verwendete Holzverkleidung im privaten Gebrauch genutzt, indem er als "Drucker" zusammen mit einem "Commodore PET" verwendet wurde. Ohne das Gehäuse ist der Fernschreiber 47,5 cm breit, 41 cm hoch und 57,8 cm tief. Die auf ihm angebrachte Tastatur ähnelt der auf einer Schreibmaschine.

Er arbeitet in einem Start-Stop-System und braucht zum Betrieb Einfachstrom mit 40 mA. Seine höchste erreichbare Schreibgeschwindigkeit liegt bei 400 Zeichen pro Minute, diese

kann allerdings nur erreicht werden, wenn ein Lochstreifen eingelesen und abgedruckt wird. Der Netzwerkanschluss sollte in etwa 110 oder 220 Volt haben, er selbst hat eine Leistungsaufnahme von circa 70 bis 100 Watt. Der eingebaute Motor ist ein Universalmotor.

Da er auf Lochstreifen stanzt ist eine Rolle unbeschriebenen Lochbandes an ihm angebracht. Die Möglichkeit Lochstreifen zu stanzen und zu lesen ist zwei angebauten Zusätzen möglich und nicht bei allen Fernschreibern vorhanden. Sie sind zum Weiterleiten von Nachrichten essentiell, was der Sinn der Post ist. Ein weiterer Anbau im Fernschreiber ist eine Rolle, auf die eine Lochkombination gespeichert werden und mit dem Druck einer Taste herausgegeben werden kann.

Da der eingegebene Text zusätzlich auf einen Papierstreifen gestanzt wird, das System wird später erneut erläutert, sind auch zwei miteinander durch das Tintenband verbundene Rollen am Fernschreiber angebracht. Sie funktionieren wie die Mine eines Filzstiftes.

Die Besonderheit des LO15 im Gegensatz zu anderen Fernschreibern ist der Typenkorb der an der Papierwalze vorbei wandert, wodurch ein ständiges mitlesen und Korrigieren möglich ist. Auch nimmt er Nachrichten dauerhaft, auch ohne die Bedienung eines Menschen auf.

Das Start-Stop-System besteht aus fünf Schritten je Zeichen. Es dauert 150 msec und ist die Verbindungsleitung zwischen "Strom", ein Stopschritt "Keinstrom", ein Startschritt.

Der Startimpuls beginnt den Sendevorgang indem er Sendeachse, Empfängerachse und Antrieb miteinander kuppelt und dadurch einen identischen Startzeitpunkt bei Sender und Empfänger auslöst. Der Impuls tastet die Stromkombination ab und anschließend schließt oder unterbricht der Sendekontakt die Stromschleife. So wird der Wählmechanismus aktiviert der das Zeichen zum Abdruck wählt.

Der Stopschritt stoppt den Sende- und Empfangsmechanismus, dieser Stopp ist allerdings nicht endgültig, ein weiteres Zeichen kann folgen.

Im Tastenwerk liegen Tastenhebeln unter denen fünf Wählschienen, die rechtwinklig zu den Tastenhebeln über die gesamte Breite des Tastwerks. Wird Druck auf eine Taste ausgeübt so

D:\Daten\Antonia\Antonia Schule\23Fernschreiber.doc - 22 -

legt sich der untere Rand des Tastenhebels auf die Schräge des dreieckigen Ausschnitts. Durch den Zugstabausklinker wird der Zugstab von dem Druckbügel gehoben, ist der Vorgang beendet so bringt ihn eine Feder zurück in die Ruhelage. Ist das Ende einer Zeile erreicht, eine Zeile umfasst 59 Zeichen, ertönt ein akustisches Signal. Es wird durch den Typenkorb ausgelöst, der Glocken-Knöppel schlägt auf die Glockenschale.

Das im Fernschreiber genutzte Farbband ist 13 mm breit und hat eine Länge von 8,50 m. Seine Besonderheit sind Ösen am Anfang und am Ende des Farbbandes, die auf zwei Bandumkehrarme gestülpt sind. Sie dienen der vereinfachten Umschaltung und dem Vorschub des Bandes, indem der Bandumkehrarm durch die Öse mitgenommen wird.

Das Farbband kann ausgeschaltet werden um Wachsplatten oder Matrizen zu bedrucken. Hierzu wird der Bandausschalter hinter dem Typenkorbs gehoben wodurch eine Nase zwischen den Ansatz des Bandhubhebels und den Anschlag am Rahmen geschoben wird. Die Bewegungsfreiheit des Farbbandes wird begrenzt und es liegt letztendlich unterhalb der Drucklinie.

Um den Wagenrücklauf einzuleiten müssen die ersten vier Gleitschienen nach unten zeigen, wodurch ein Schaltkamm einfällt dessen Ansatz den Entriegelungsstab aus der Anschlagstelle am Riegel hebt. Eine Feder am Korbauslösehebel öffnet den Typenkorbrückführkupplung, ao wird die Schubachse frei. Nach Vollendung des Vorgangs bringt eine Spiralfeder mithilfe eines Zugbandes im Gehäuse den Typenkorb zurück in die Ausgangsposition.

Der Wechsel zwischen Ziffern, Buchstaben und Sonderzeichen erfolgt durch einen einfallenden Schaltkamm. Die Stoßstange der jeweiligen Zeichen stößt gegen die Scheide der senkrechten Schaltbügel. Für die Umschaltung gibt es zwei Tasten auf der Tastatur, die Ziund die Bu-Taste.

Ein Zeilenvorschub geschieht durch 5 Gleitschienen, die die Zeilenvorschub-Kombination anzeigen. Es gibt zwei Wege für den Zeilenabstand. Bei der ersten fällt ein Zeilenschaltkamm ein und hebt die Zeilenvorschubstange gegen die Scheide des senkrechten Schaltbügels sodass die Schubstange rückwärts fällt. Die Zeilenvorschubklinke geht hinter sodass sich das Zeilenvorschubrad über den Winkelhebel und die senkrechte Zeilenvorschubstange bewegt.

Die zweite Variante kommt zur Anwendung wenn nur ein Zahn in der hinteren Stellung des Abdeckhebels für den Vorschub frei ist. In diesem Fall wird der Abstand doppelzeilig also 4 oder 8 mm groß.

Auf der rechten Seite der Druckwalze befindet sich das Sperrrad, es wird nach der Beendigung der Schaltung arretiert. Es drückt das Papier gegen die Druckwalze und sorgt somit für einen flüssigen Papierablauf.

Der im Fernschreiber verwendete Motor ist ein Universal-Regelmotor oder ein Synchronmotor. Der Regelmotor ist unempfindlicher gegen Spannungsschwankungen und Frequenzschwankungen. Der Motor sorgt für eine gleiche Geschwindigkeit bei Sender und Empfänger durch einen Fliehkraftregler. Das Verfahren die Motordrehzahl zu überprüfen wird "Stroboskopverfahren" genannt, mithilfe einer Stimmgabel, an deren Ende je ein geschlitztes Plättchen befestigt ist, wird eben diese Geschwindigkeit überprüft. Am Umfang des Reglergehäuse werden weiße und schwarze Felder befestigt. Kommt die Stimmgabel durch die Bewegung des Motors in Schwingung werden die farbigen Platten durch die Schlitze in den Plättchen an der Stimmgabel beobachtet. Werden die Felder als stillstehend gesehen so ist die Drehzahl korrekt, bewegen sie sich allerdings vorwärts oder rückwärts ist die Drehzahl zu hoch oder niedrig. Die Federspannung wird um dem entgegenzuwirken vergrößert oder verkleinert, indem eine Scheibe mit Gummibelag, sie wird "Einstellscheibe" genannt, gedreht wird an der vorne und hinten jeweils ein Hebel befestigt wurde. Die Spannungsfelder an der Schiebe passen die Drehzahl des Motors an.

Der Fernschreiber kann mit Starkstrom betrieben werden, eine Starkstromquelle ist aber nicht notwendig. Im Fernschreiber sind zwei Stromkreisläufe zu finden, der Starkstromkreislauf und der Schwachstromkreislauf. [14] [24]

#### **2.3.1 Wiederinbetriebnahme des eigenen Fernschreibers**

Der Fernschreiber im Familienbesitz konnte zwar insofern restauriert werden, dass Lochstreifen hergestellt werden können. Allerdings können sie nicht eingelesen werden. An was genau diese Fehlfunktion liegt, konnte nicht festgestellt werden. Ein Lochstreifen wurde

mit dem Fernschreiber ausgegeben, auf ihm wurde der Text "antonia maas" gespeichert. Die Richtigkeit der Lochung wurde mit der Hand überprüft, der erhaltene Lochstreifen und der verwendete Entschlüsselungscode sind in dem folgenden Bild zu sehen.

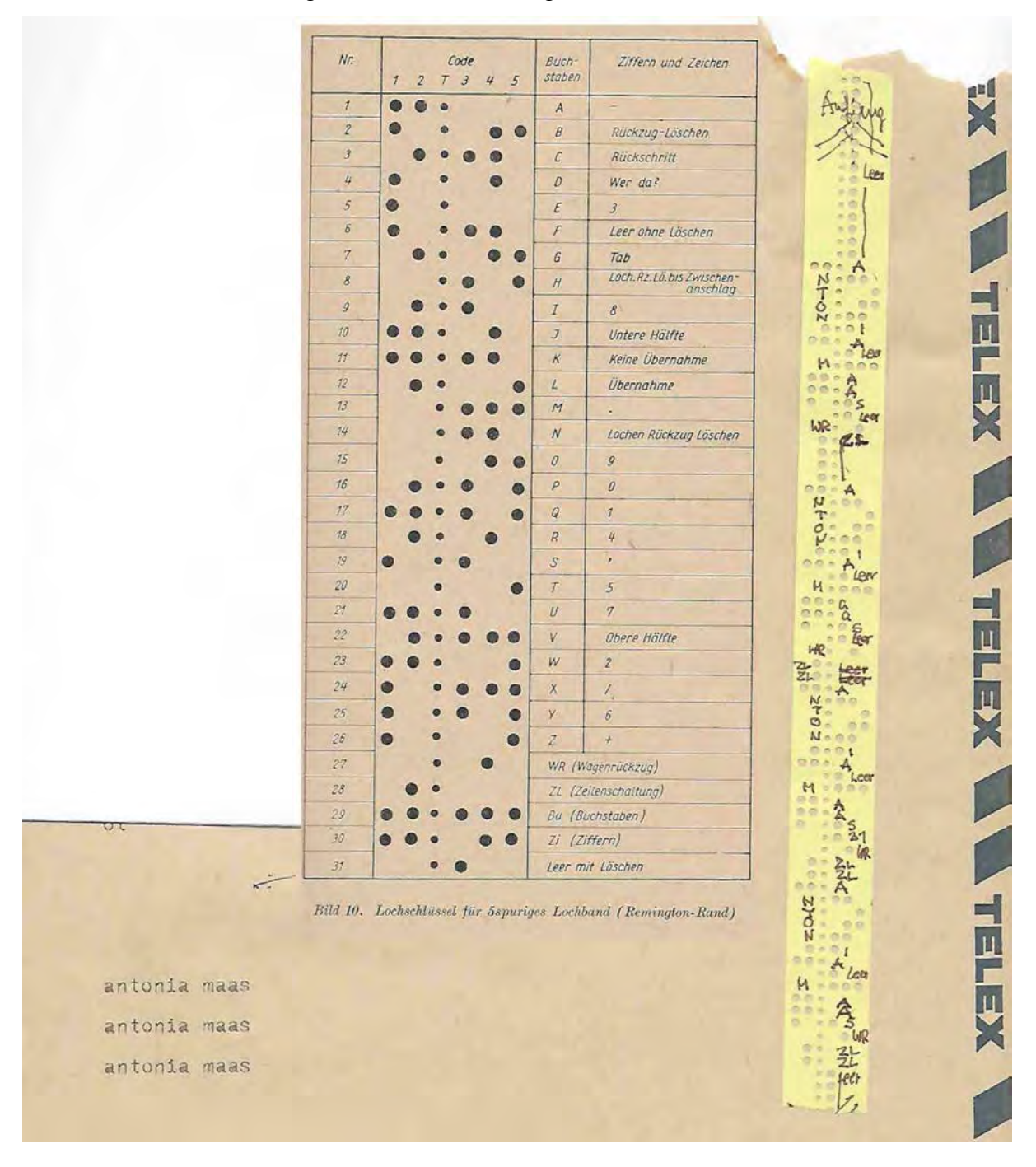

Abbildung 5: Lochstreifen mit Entschlüsselungscode und Ausdruck

Im Zusammenhang mit dem Fernschreiber wurde auch der Commodore PET erneut in Betrieb genommen, er kann aufgrund eines Bildschirmfehlers nicht genutzt werden.

Da das Problem des Fernschreibers wohl in der Mechanik liegt, ist eine Reparatur dieses wahrscheinliche eher durchführbar als die des Commodore. Aufgrund des Alters der beiden Maschinen ist der Erwerb von Ersatzteilen schwer und teuer. Ein mechanisches Problem ist eventuell auch ohne Ersatzteile behebbar, an der Lösung des Problems wird noch weiter gearbeitet werden.

#### Reflexion und Ausblick

# **3 Reflexion und Ausblick**

Im Nachhinein ist zu sagen, dass das Sammeln von Informationen zu diesem Thema sich schwerer herausgestellt hat als gedacht. Es scheint als gäbe es kein Interesse an Vergangenem. Die als Quellen verwendeten Bücher stammen teilweise aus dem geteilten Deutschland. Nur drei von ihnen wurden im 21. Jahrhundert geschrieben. Auch im Internet kann diese Veränderung beobachtet werden. Oft werden die Themen nur angekratzt. Eine anfangs verwendetet, sehr aufschlussreiche Webseite wurde im Verlauf dieser Seminararbeit sogar gelöscht. Auch in verschiedenen Bibliotheken sind kaum Bücher zu diesem Thema zu finden. Alle für diese Arbeit ausgeliehenen Bücher stammen aus der Universitätsbibliothek der TUM.

Der schnelle Fortschritt in der Datenspeicherung lässt darauf schließen, dass immer mehr Daten auf immer weniger Platz passen. Durch diese Platzreduzierung werden Speichermedien immer mehr aus unserem sichtbaren Umfeld verdrängt. Wo früher Stapel von Karten nötig waren ist heute eine kleine Karte ausreichend. Die Größe der gespeicherten Dateien spielt eine immer geringere Rolle. Der Speicherort ist oft nicht im Gerät selbst, sondern an einem weiter entfernten oder nicht sichtbaren Ort.

Aus diesen Gründen ist es wichtig die frühen Generationen der Speichermedien zu dokumentieren. Durch diese Dokumentation wird die Entwicklung und Funktion für die heutigen Nutzer dargestellt.

Eine schulinterne Ausstellung wäre ein sinnvolles Mittel zu diesem Zweck. Einige Exponate zu diesem Zweck finden sich sicherlich im familiären Besitz vieler Schüler.

#### Quellenverzeichnis

# **Quellenverzeichnis**

[1] Piloty, H., Piloty, R. u.a., Die programmgesteuerte elektronische Rechenanlage München (PERM). 1. Teil. in: "Nachrichtentechnische Zeitschrift", 8 (11), 1955, 603-609.

[2] Piloty, H., Piloty, R. u.a., Die programmgesteuerte elektronische Rechenanlage München (PERM). 2. Teil. in: "Nachrichtentechnische Zeitschrift", 8 (12), 1955, 650-658.

[3] Janisch, Heinz, 30 Jahre Siemens Datenverarbeitung 1954-1984, München, 1988.

[4] von Heise, Christopher, Auskunft über Speichermedien für eine Seminararbeit, vom 19.09.2018

[5] Bernstein, Herbert, PC-Speichermedien. Einkaufsführer und Benutzerleitfaden, Haar bei München, 1993, 1. Auflage.

[6] Castillon, Harry, Einführung in die Lochkartentechnik, Berlin, 1958.

[7] Bürger, E., Leonhardt, W., Die Lochbandtechnik, Berlin, 1961.

[8] Dätwyler, Markus, Optische Speichermedien und Datenarchivierung, St. Gallen, 1998.

[9] Blumtritt, Oskar, Nachrichtentechnik, Sender, Empfänger, Übertragung, Vermittler, München, 2005, 3. Auflage.

[10] Renner, Helmut, Rothe, Martin, Die Funkstation am Herzogstand, Urfeld, 2014.

[11] https://www.mkdiscpress.de/ratgeber/chronik-der-speichermedien/, 17.08.2018.

[12] https://web4.wzw.tum.de/dvs/scripten/edv1/medspei7\_1.pdf, 30.09.2018.

[13] https://web4.wzw.tum.de/dvs/edvgw/e03\_25.htm, 17.08.2018.

D:\Daten\Antonia\Antonia Schule\Quellenverzeichnis.doc - 28 -

#### Quellenverzeichnis

[14] http://www.bayern-online.com/shop\_203/files/Blattschreiber\_Lorenz\_Lo15.pdf, 30.09.2018.

[15] https://www.itsystemkaufmann.de/lochkarte-was-ist-das/, 07.10.2018.

[16] https://www.focus.de/digital/computer/computergeschichte/computer-geschichte-wiefunktioniert-das-speichern-auf-einer-lochkarte\_vid\_23132.html, 04.11.2018.

[17] https://www.itwissen.info/Lochkarte-punched-card.html, 04.11.2018.

[18] http://www.lenne-schule.de/fachb/technik/lochk.htm, 04.11.2018.

[19] https://en.wikipedia.org/wiki/Ticker\_tape#Technology, 04.11.2018.

[20] https://en.wikipedia.org/wiki/Punched\_card, 04.11.2018.

[21] https://www.fmi.uni-

jena.de/fmimedia/Fakultaet/Institute+und+Abteilungen/Abteilung+f%C3%Bcr+Didaktik/GDI /Lochstreifen.pdf, 04.11.2018.

[22] Dehler, Elmar et al., Fachkunde Büro- und Informationselektronik mit Radio-, fernsehund Medientechnik, Haan-Gruiten, 2009, 7. Auflage, 313 – 338.

[23] https://de.wikipedia.org/wiki/Diskette, 05.11.2018.

[24] Paulini, Michael, mündliche Auskunft.

[25] Dehler, Elmar et al., Fachkunde Büro- und Informationselektronik mit Radio-, fernsehund Medientechnik, Haan-Gruiten, 2009, 7. Auflage, 322.

# Abbildungsverzeichnis

# **Abbildungsverzeichnis**

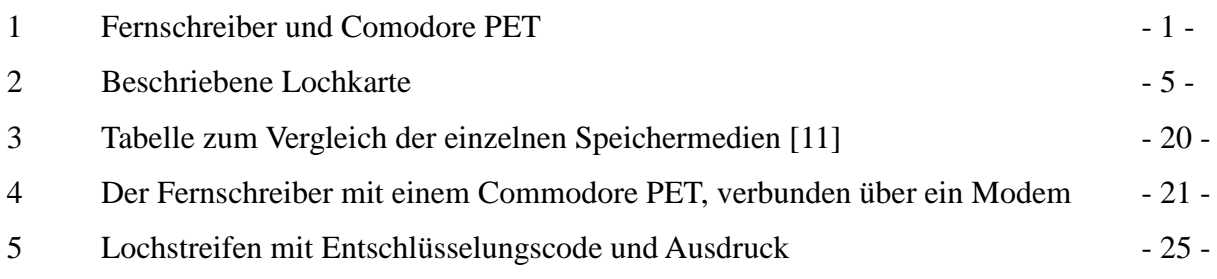

Alle Abbildungen außer Abbildung 3: Antonia Maas